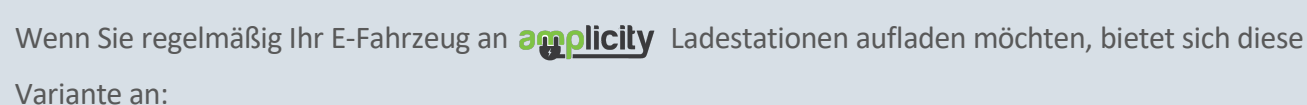

- Bestellen Sie Ihre **kostenlose Ladekarte** unter folgender Mail unter Angabe Ihres Namen und Adresse: **office@amplicity.eu**
- Sie erhalten die Ladekarte von uns kostenfrei zugesendet mit einem Link zur einmaligen Registrierung.
- Starten Sie die Ladung durch Auflegen der Karte an der Front der Ladestation
- Die Ladekosten werden Ihnen von einer hinterlegten Kreditkarte oder per SEPA-Lastschrift bequem abgebucht.

## **Gelegentliches Laden**

**Starten** Sie die Ladung durch **Scannen des QR-Codes** auf der Ladestation. Geben Sie lediglich Ihre E-Mail Adresse sowie Kreditkartennummer ein. Sie können dann die Ladung bequem mittels Kreditoder Debitkarte bezahlen und erhalten anschließend direkt die Rechnung per E-Mail. **Es wird keine App benötigt.**

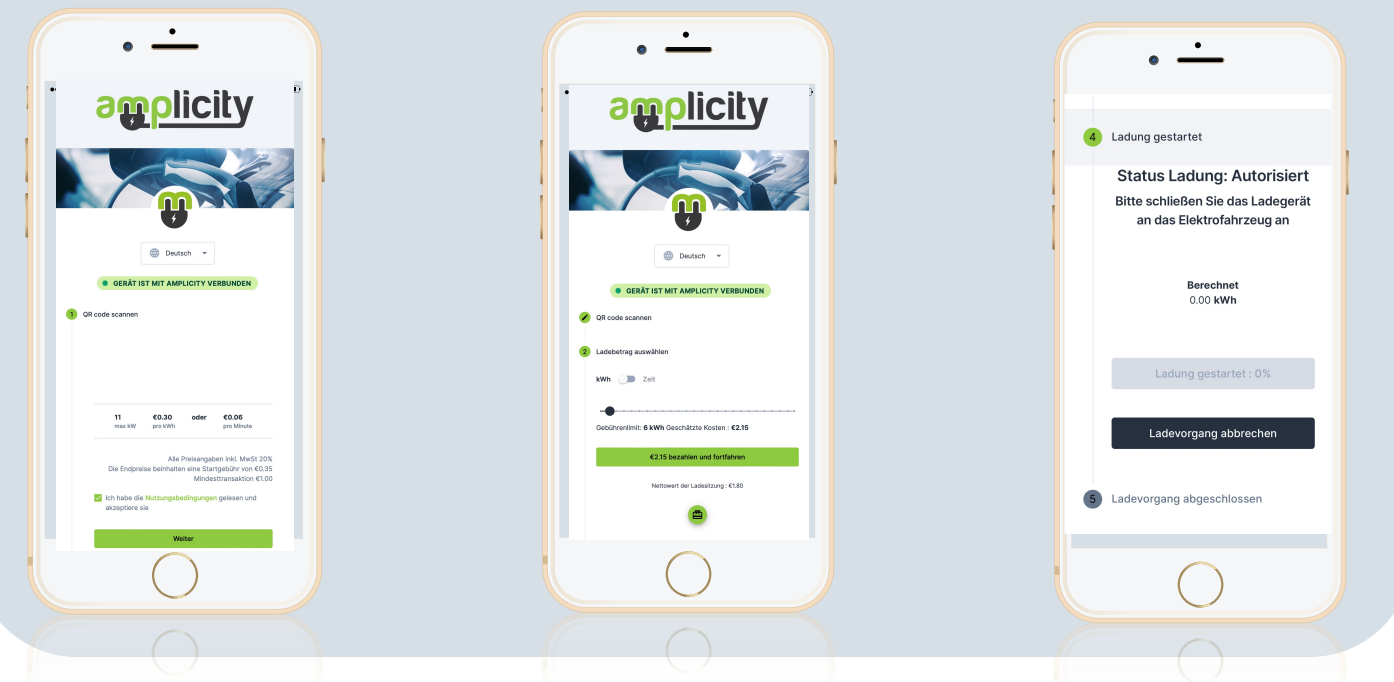

## **LADEKOSTEN**

**Scannen** Sie den **QR-Code** auf der Ladestation um die **aktuellen Preise** einzusehen.

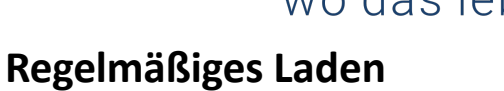

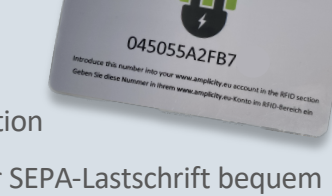

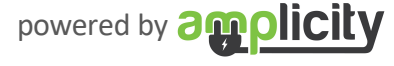

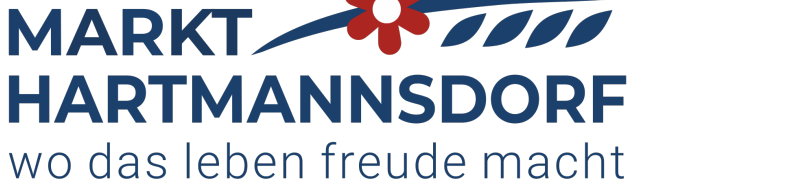

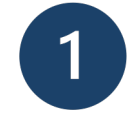